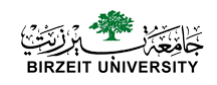

## **Chapter 4 Selection Structures: if and switch Statements**

**Computer Science Department**

# Control Structure

#### $\Box$  Three kinds of control structures

- Sequence structure
	- Programs executed sequentially by default
	- Statements executed in order
- Selection structures
	- $-$  If
	- if…else
	- switch
- Repetition structures
	- While
	- do…while
	- for

# Control Structure

Before,

let us study: **1. Relational and equality operators 2. Logical Operators**

## Relational and equality operators

#### **Four different forms:**

- 1. Variable relational-operator Variable
- 2. Variable relational-operator Constant
- 3. Variable equality-operator Variable
- 4. Variable equality-operator Constant

#### **Note:**

You can use an expression instead of the variable or constant

## Relational and equality operators

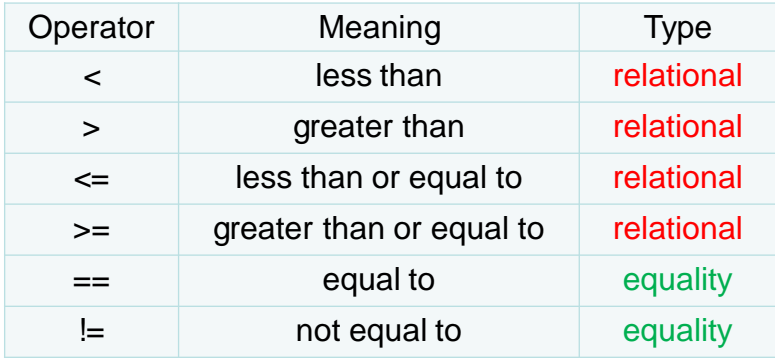

## Logical Operators

• Three types of logical operators:

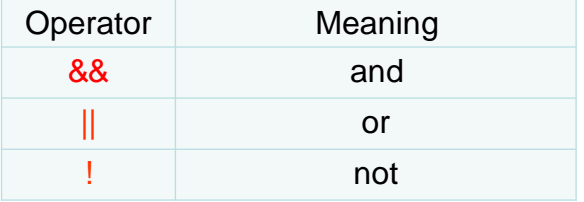

## Operator Precedence

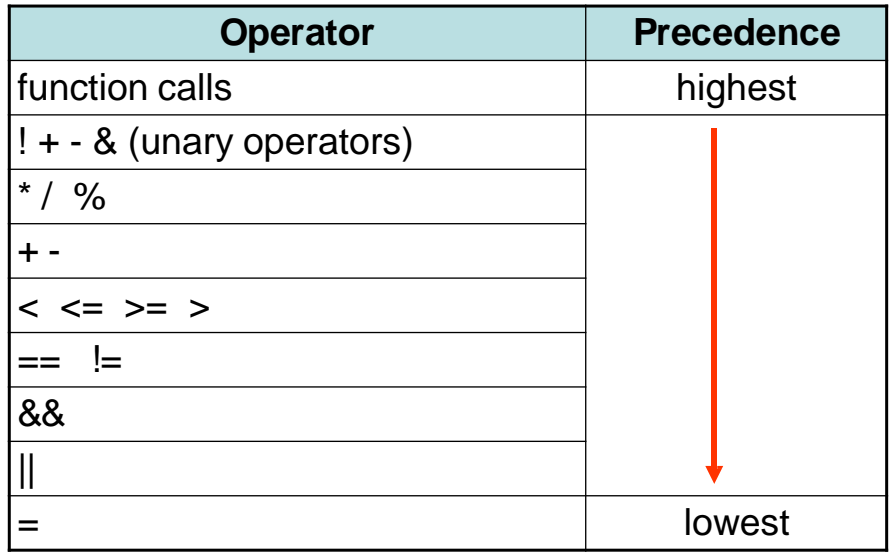

## Example

double x=3.0 , y=4.0, z=2.0;

int flag=0;

• What is the value after applying the following expression:

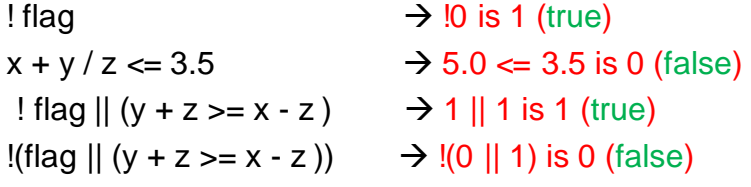

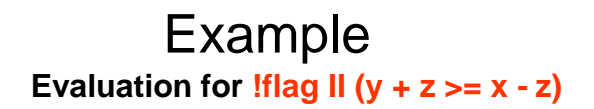

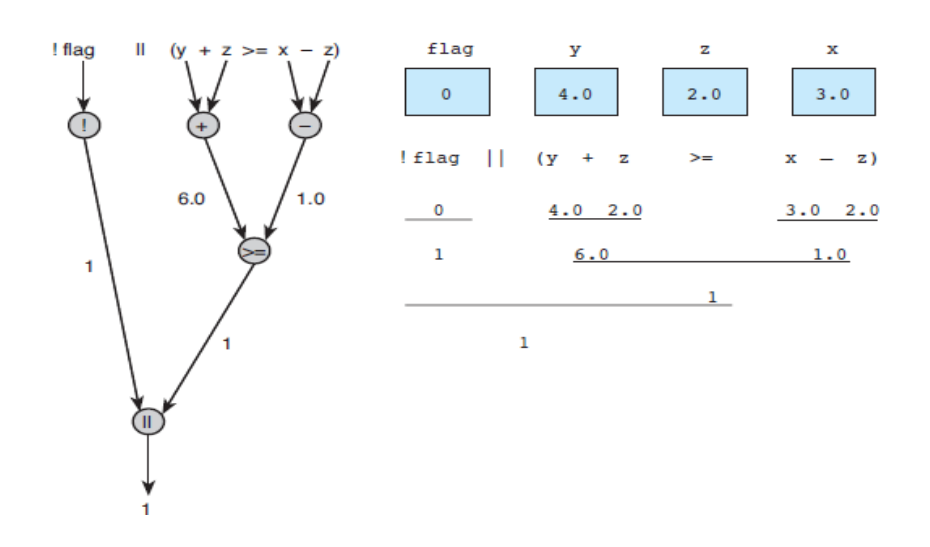

#### Example: How to convert an English condition into a logical expression

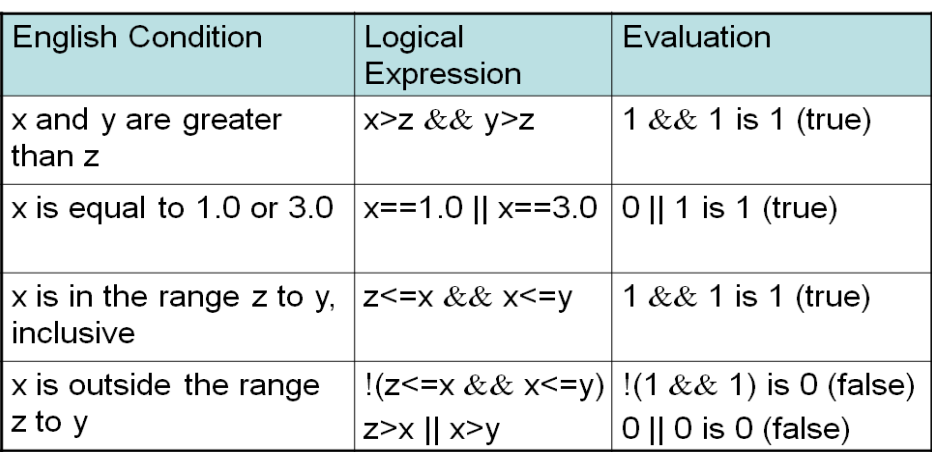

**double**  $x = 3.0$ ,  $y = 4.0$ ,  $z = 2.0$ .

#### Example: **Comparing Characters**

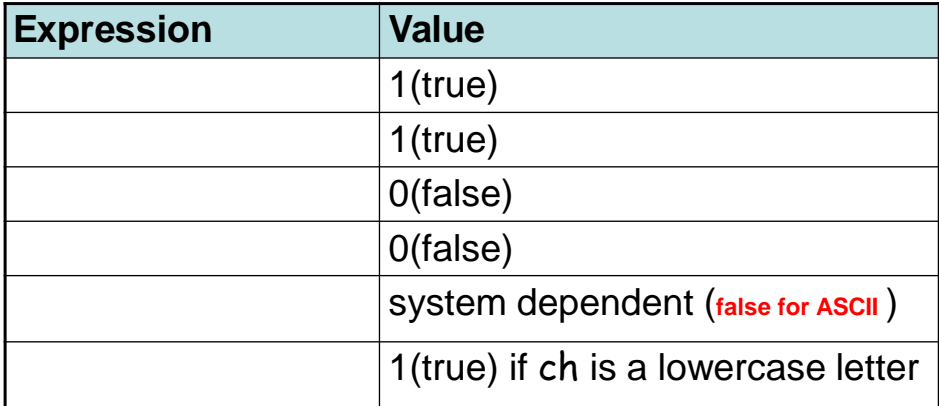

## Logical Assignment

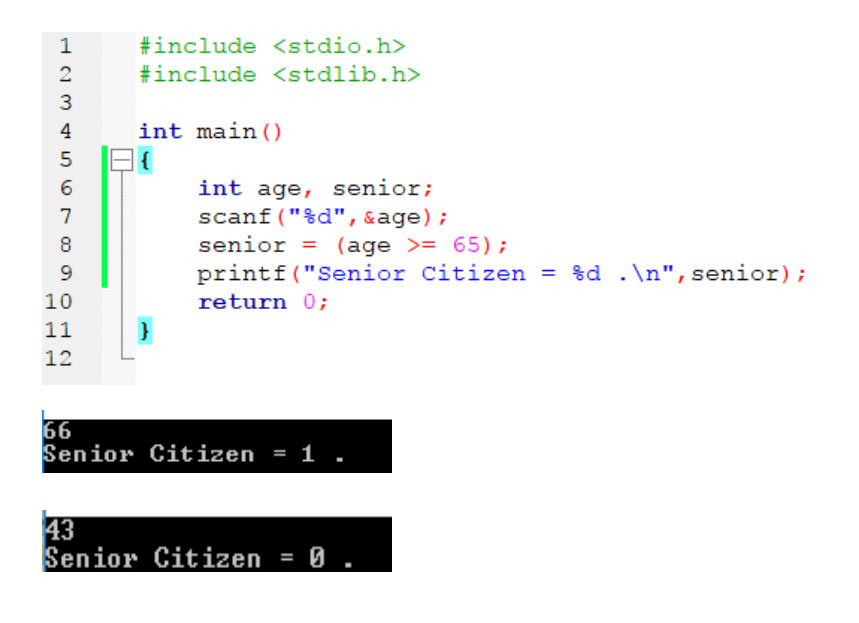

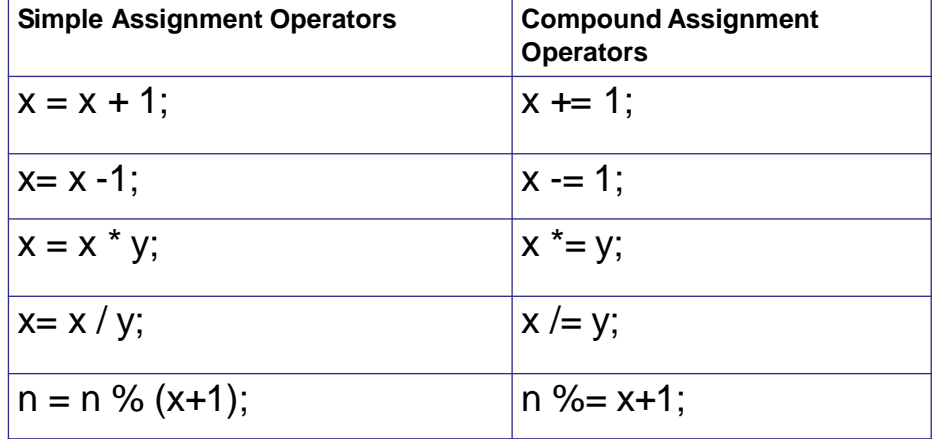

## (Assignment Shorthands)

### Pre and Post-Increment

- $\cdot$  ++x // Pre-increment x
- x++ // Post-increment x

Example (Pre-increment):

$$
a = ++x * b; \quad \Rightarrow \quad \begin{array}{|l|}\n x = x + 1; \\
 a = x * b; \\
 \end{array}
$$

## Pre and Post-Increment

- $++x$  // Pre-increment x
- x++ // Post-increment x

Example (Post-increment):

$$
a = x++ * b; \Rightarrow \qquad a = x * b;
$$
  

$$
x = x + 1;
$$

### Examples

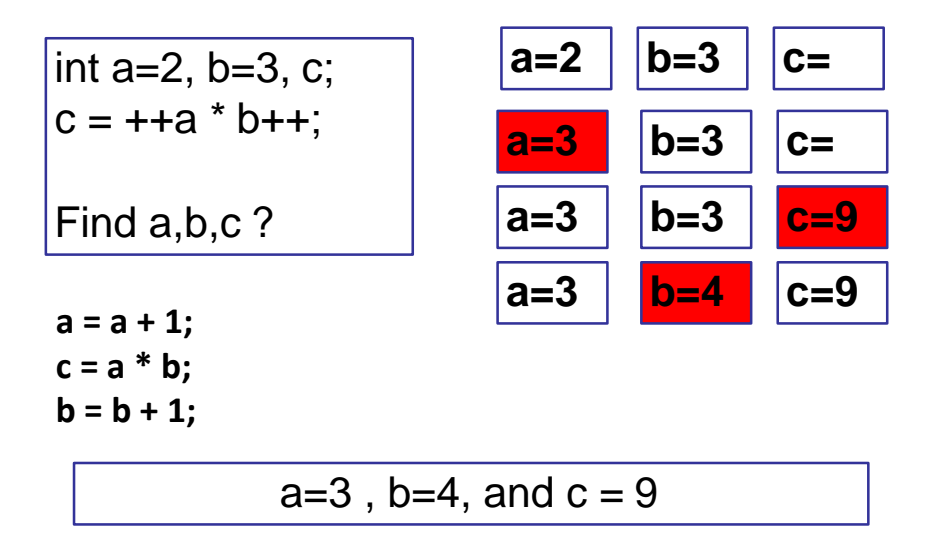

### Examples

int a=2,b=3,c=0;  $c$  += --a  $*$  b++; Find a,b,c ?

**a = a -1;**  $c = c + a * b$  $b = b + 1$ 

 $a=1$ ,  $b=4$ , and  $c=3$ 

Examples

int a=4,b=3,c=20;  $c$  /=  $++a;$ Find a, b, c ?

**a = a + 1; c = c / a;**

 $a=5$ ,  $b=3$ , and  $c=4$ 

### Examples

int a=2,b=3,c=4;  $c^*$  = ++a  $*$  b++; Find a, b, c ?

 $a=3$ ,  $b=4$ , and  $c=36$ 

#### **Pre and Post-Increment- Example**

```
#include <stdio.h>
#include <stdlib.h>
int main()
{
  int a = 5;
  printf("++a = %d \n",++a);
  printf("a = %d \n",a);
  printf("a++ = %d \n", a++);
  printf("a = %d \n\n",a);
  return 0;
}
```
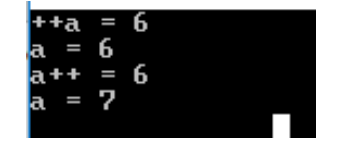

## If Statement

- If statement with **one alternative**  $if (x!=0)$ product = product \* x
- If statement with **two alternatives** if (rest\_heart\_rate >56) printf("Your heart is in execellent health!\n"); else

printf("Keep up your exercise program!\n");

## if Statements with Compound **Statements**

**if (condition) { true action(s) } Else { false action(s) }**

## Examples

• Write a complete c program to find weather a given integer is odd or even.

```
#include <stdio.h>
int \text{main}()\overline{A}int number;
    printf("Please enter a number");
    scanf("%d", &number);
    if (number 2 == 0)
        printf ("Even Integer");
    else
        printf("Odd Integer");
    return 0;\mathcal{E}
```
## Examples

• Write a complete c program to find weather a given integer is divisible by three.

```
#include <stdio.h>
int \text{main}()\overline{A}int number;
    printf("Please enter a number");
    scant("d", \text{ } \& \text{number});if (number 3 == 0)
        printf("Divisible by three");
    else
        printf("Does not divisible by three");
    return 0;\mathcal{E}
```
### Multiple-Alternative Decisions

#### Nested if statement

an if statement with another if statement as its true task or its falsetask

if  $(x > 0)$ 

num\_pos = num\_pos + 1; //Number of positive numbers else if  $(x < 0)$ num\_neg = num\_neg +1; // Number of negative numbers else num\_zero = num\_zero +1; // Number of zeros

#### Multiple-Alternative Decisions

```
#include <stdio.h>
int \text{main}()ł
    int number;
    printf("Please enter a number");
    scanf("%d", &number);
    if (number>0)
       printf("Positive");
    else if (number<0)printf("Negative");
    else
       printf("Zero");
    return 0;ł
```
## Example (if-else)

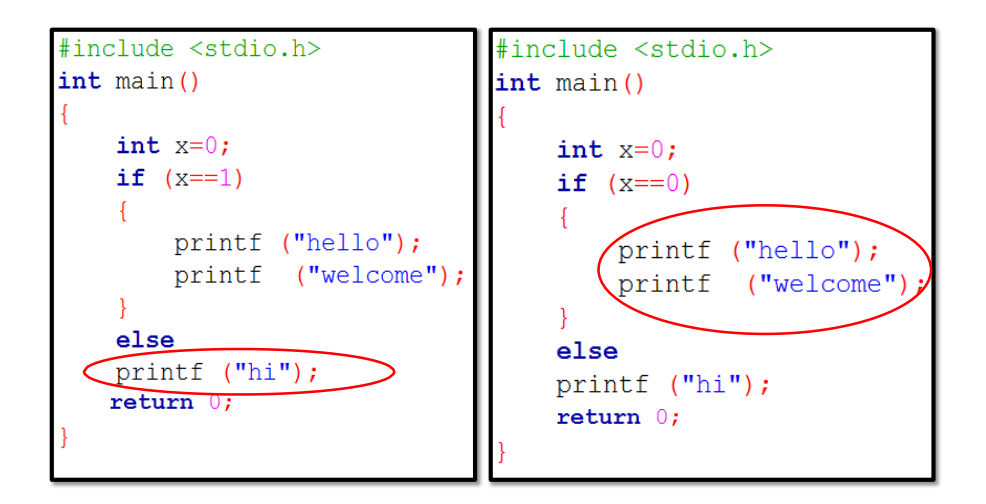

## Example ( if, if-else)

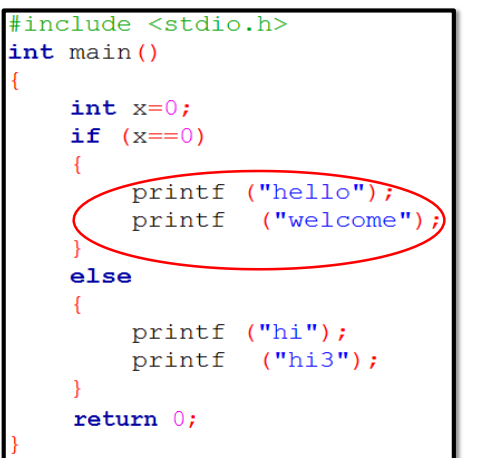

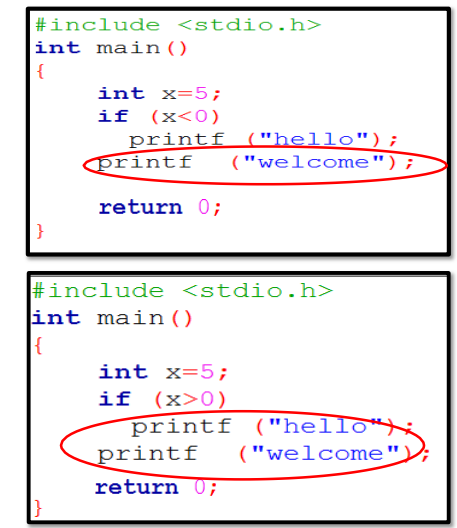

## Example

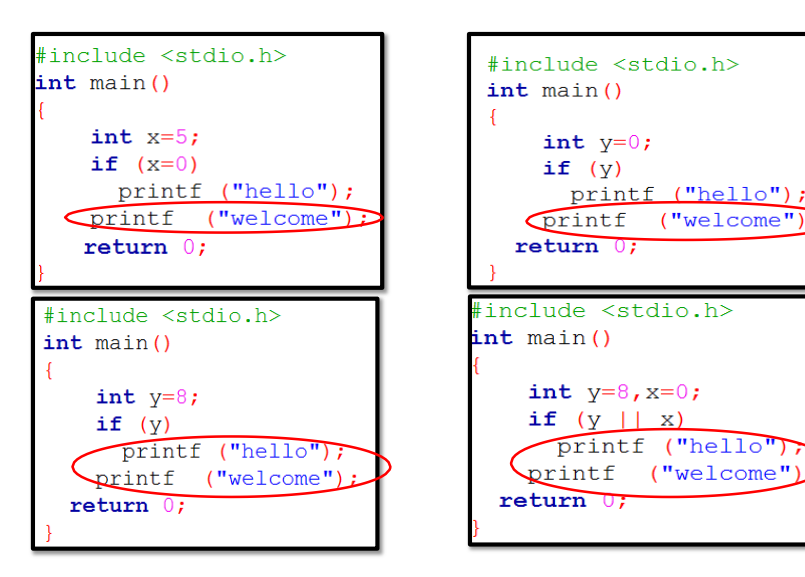

## **Let us review the concepts:**

**1. If grade has the value of 60 , what will the following code display?**

```
If (grade >= 60 ) 
    printf ("Passed");
 a. nothing.
 b. 60
 c. Passed
 d. printf("Passed");
```
### The switch Statement

- The switch statement selection is based on the value of a **single** variable or of a **simple** expression.
- Expression may be of type int or char, but not of type double or string.
- The **multiple selection** mechanism in C is the **switch** statement.

### The switch Statement

Before,

let us Recall: **1.** Multiple Selection with if **2.** Multiple Selection with if-else

### Multiple Selection with if

if  $(\text{day} == 0)$ printf (**"**Sunday**"**) ;

- if  $(\text{day} == 1)$ printf (**"**Monday**"**) ;
- if  $(day == 2)$ printf (**"**Tuesday**"**) ;
- if  $(\text{day} == 3)$ printf (**"**Wednesday**"**) ;

if  $(dav == 4)$ printf (**"**Thursday**"**) ;

- if  $(dav == 5)$ printf (**"**Friday**"**) ;
- if  $(\text{day} == 6)$ printf (**"**Saturday**"**) ;
- if  $((day < 0) || (day > 6))$ printf(**"**Error - invalid day.\n**"**);

### Multiple Selection with if-else

```
if (day == 0) {
  printf ("Sunday") ;
} else if (day == 1 ) { 
  printf ("Monday") ;
} else if (\text{day} == 2) { printf
  ("Tuesday") ;
\} else if (day == 3) { printf
  ("Wednesday") ;
} else if \text{(day == 4)} {
  printf ("Thursday") ;
} else if (day == 5) { 
  printf ("Friday") ;
\} else if (day = 6) {
  printf ("Saturday") ;
} else {
  printf ("Error - invalid day.\n") ;
\left\{ \right\}
```
**06, 2015 Abdallah Karakra**

**This if-else structure is more efficient than the corresponding if structure. Why?**

### The **switch** Multiple-Selection Structure

```
switch (expression )
{
    case value<sub>1</sub>:
         statement(s) 
        break ;
    case value<sub>2</sub>:
         statement(s) 
         break ;
         . . .
   default: :
         statement(s)
         break ;
}
```
### Switch Statement Details

- The last statement of each case in the switch should almost always be a break.
- The break causes program control to jump to the **closing** brace of the switch structure.
- Without the break, the code flows into the next case. This is almost never what you want.
- A switch statement will compile without a default case, but always consider using one.

### The **switch** Multiple-Selection Structure

```
switch ( day )
{
    case 0: printf ("Sunday\n") ; 
            break ;
    case 1: printf ("Monday\n") ; 
            break ;
    case 2: printf ("Tuesday\n") ;
           break ;
    case 3: printf ("Wednesday\n") ; 
            break ;
    case 4: printf ("Thursday\n") ; 
            break ;
    case 5: printf ("Friday\n") ; 
           break ;
    case 6: printf ("Saturday\n") ;
           break ;
    default: printf ("Error -- invalid day.\n") ; 
           break ;
}
```
Why Use a switch Statement?

- A nested if-else structure is just as efficient as a switch statement.
- However, a switch statement may be easier to read.
- Also, it is easier to add new cases to a switch statement than to a nested if-else structure.

### Common Programming Errors

The following if statement is true for all values of x!

if(  $0 \le x \le 4$ ) printf("Condition is true\n" ); Instead, use if(  $0 \le x \& 8 \times x \le 4$ )

The following always prints the same thing:

if ( $x = 10$ ) printf( "  $x$  is 10\n" );

#### Common Programming Errors

If  $(x == 10)$ printf("  $\times$  is  $10'$ ); If  $(x == 10)$ printf(" x is 10") If  $(x == 10)$ printf(" x is 10' **" instead of ' semicolon printf(" x is 10 ");**

### Example (Creating Menus)

```
switch( choice )
{
  case 1: printf( "Do edit\n" );
           break;
  case 2: printf( "Do delete\n" ); 
            break;
  case 3: printf( "Done\n" );
           break;
  default: printf( "Invalid choice!\n" ); 
           break;
}
```
## Example (More Practice)

**Write a C program which display color name based on first character of color (small or capital letters).Note: Your program should work with the following colors: white , red and green**

```
Monday, April 06, 2015 Abdallah Karakra
   #include <stdio.h>
   int main() {
     char color;
     printf ("Enter the first character of your color: ");
     scanf("%c", &color);
     switch (color) {
                                case 'w': case 'W': // for both 'w' and 'W', "White" is displayed
                  printf("White\n");
      break;<br>case 'r': case 'R':
                                  case 'r': case 'R': // for both 'r' and 'R', "Red" is displayed
                 printf("Red\n");
                 break;
      case 'g': case 'G': //for both 'g' and 'G', "Green" is displayed
                 printf("Green\n");
                  break;
      default :
            printf("Choose among known colors\n");
   }
     return 0;
   }
```
### Example (More Practice)

**Write a C program which takes a character as input from the user. Check whether the character is an alphabet or not.**

```
#include<stdio.h>
int main()
    char ch;
    printf("Enter the character to be checked: ");
    scanf("c", &ch);//checking if it is a Alphabet
    if ( (ch>='A' &amp; cch<='Z') | | (ch>='a' &amp; cch<='z') )
    \overline{A}printf("The input character is an alphabet\n");
    þ
    else
    \{printf("The input character is NOT an alphabet\n");
    \overline{\mathbf{r}}
```
#### Example (More Practice)

What will be printed by this carelessly constructed switch statement if the value of color is 'R'?

```
switch (color) { /* break statements missing */
case 'R':
      printf("red\nu");case 'B':
      printf("blue\n");
case 'Y':
      printf("yellow\n");
\overline{\mathbf{r}}
```
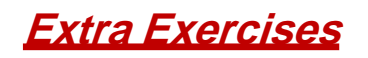

**Write a program that takes three numbers as input from the user and finds out whether one of the three numbers is the arithmetic mean of the other two.**

**For example: Input: 7,15,11 Output: 11 is the mean of 7 and 15**

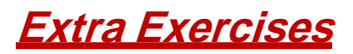

**Write a program that takes a positive integer in the range 1 to 365 (which corresponds to the day of the year) as input and outputs the day of the week. Assume that day 1 is Sunday. Make use of the switch statement.**

**For example: Input: 16 Output: Monday**

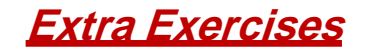

**The marks obtained by a student in 5 different subjects are input through the keyboard The student gets a division as per the following rules: Percentage above or equal to 60 - First division Percentage between 50 and 59 - Second division Percentage between 40 and 49 - Third division Percentage less than 40 – Fail.**

**Write a program to calculate the division obtained by the student.**

**Example (output screen)** 

Enter marks in five subjects 34 26 35 35 70 Third division

### **Program to Check Vowel or consonant**

```
#include <stdio.h>
 int main ()
\Boxchar c:
     int isLowercaseVowel, isUppercaseVowel;
     printf("Enter an alphabet: ");
     scanf ("%c", &c);
     // evaluates to 1 (true) if c is a lowercase vowel
     is<br>LowercaseVowel = (c == 'a' || c == 'e' || c == 'i' || c == 'o' || c == 'u');
     // evaluates to 1 (true) if c is an uppercase vowel
     isUppercaseVowel = (c == 'A' || c == 'E' || c == 'I' || c == 'O' || c == 'U');
     // evaluates to 1 (true) if either isLowercaseVowel or isUppercaseVowel is true
     if (isLowercaseVowel || isUppercaseVowel)
         printf("%c is a vowel.", c);
     else
         printf("%c is a consonant.", c);
      return 0;
```
#### A Program uses only if statement to find the largest number among 3 numbers

```
#include <stdio.h>
 int main ()
\boxminus {
     double n1, n2, n3;
     printf("Enter three different numbers: ");
     scanf("%lf %lf %lf", &nl, &n2, &n3);
     if( n1>=n2 66 n1>=n3 )printf("%.2f is the largest number.", nl);
     if (n2>=n1 & n2>=n3)
         printf("%.2f is the largest number.", n2);
     if (n3>=n1 & and n3>=n2)
          printf("%.2f is the largest number.", n3);
     return 0;់ រ
```
### A Program uses if...else statement to find the largest number among 3 numbers

```
int main ()
\boxminus {
     double nl, n2, n3;
     printf("Enter three numbers: ");
     scanf("%lf %lf %lf", &nl, &n2, &n3);
      if (n1>=n2)₿
      -6
          if(n1>=n3)printf("%.21f is the largest number.", nl);
          else
              printf("%.21f is the largest number.", n3);
      -1
      else
₿
      \mathbf{f}if(n2>=n3)print("*, 21f is the largest number." , n2);else
              printf("%.21f is the largest number.", n3);
      -1
      return 0L_{\rm J}
```
#### A Program uses nested if...else statement to find the largest number among 3 numbers

```
#include <stdio.h>
int main ()
日{
     double nl, n2, n3;
     printf("Enter three numbers: ");
     scanf ("%lf %lf %lf", &nl, &n2, &n3);
     if( n1>=n2 66 n1>=n3)printf("%.21f is the largest number.", nl);
     else if (n2>=n1 66 n2>=n3)printf("%.21f is the largest number.", n2);
     else
         printf("%.21f is the largest number.", n3);
     return 0;់រ
```
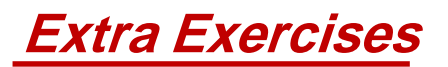

**2. What will be the value of i after the C statements at the right have been executed?**

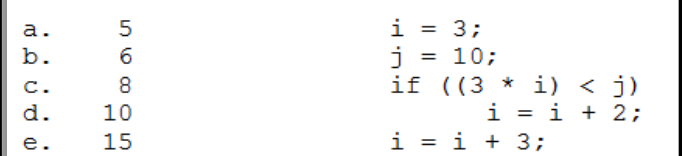

**3. What is displayed by the C statements at the right if the value input is 3?**

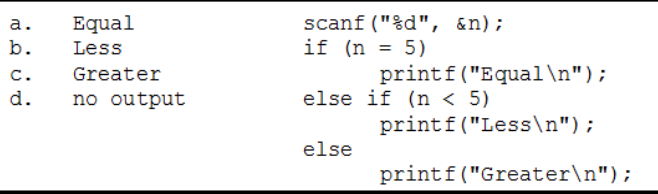

# Switch X and Y example

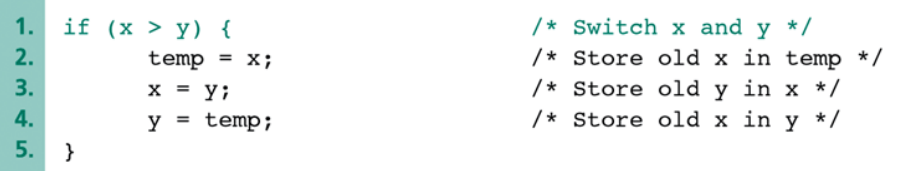